# **АННОТАЦИЯ РАБОЧЕЙ ПРОГРАММЫ УЧЕБНОЙ ПРАКТИКИ ПРИЕМ 2019 г.**

## **ФОРМА ОБУЧЕНИЯ очная**

 $\overline{\Gamma}$ 

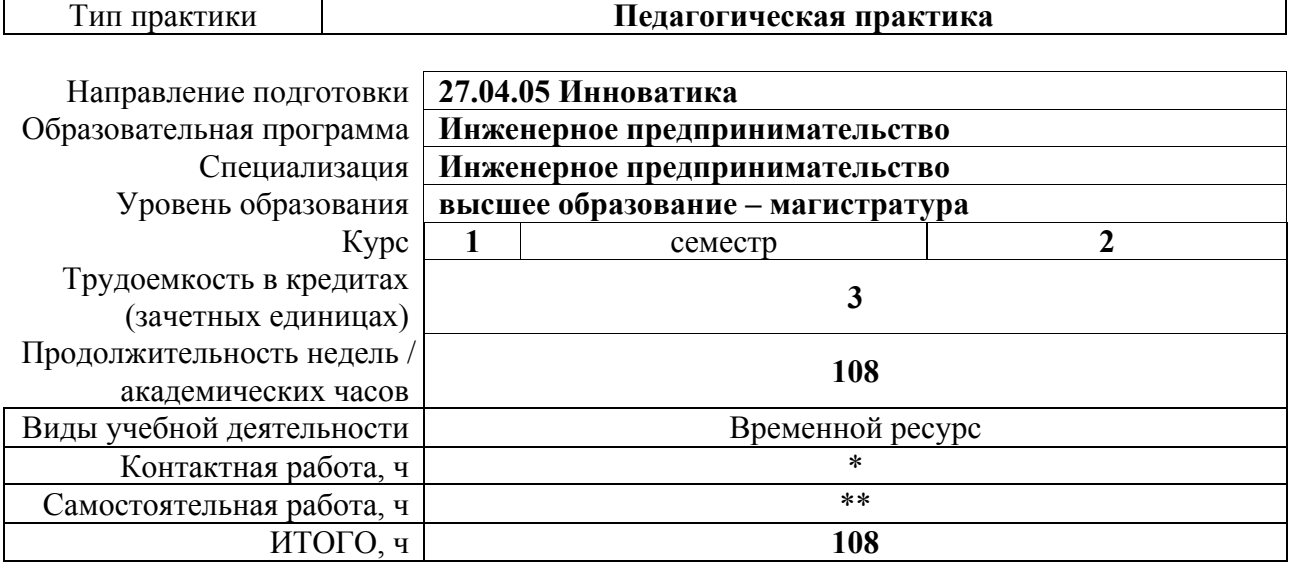

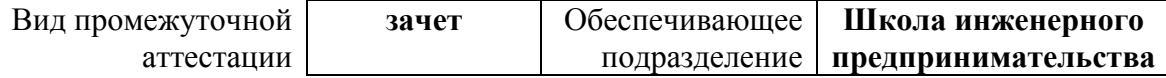

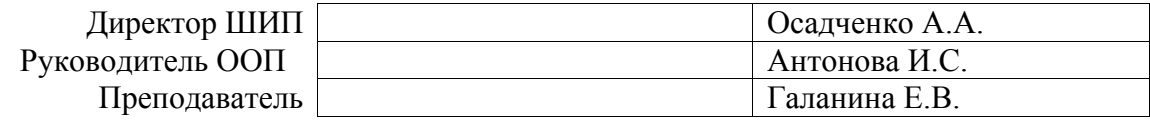

\* – в соответствии с нормами времени, установленными Положением о расчете штатного расписания профессорскопреподавательского состава и иного персонала, привлекаемого к педагогической деятельности в учебных структурных подразделениях, формировании объема учебной нагрузки и иных видов работ преподавателей; \*\* – не более 54 часов в неделю (с учетом контактной работы).

### **1. Цели практики**

Целями практики является формирование у обучающихся определенного ООП (п. 5. Общей характеристики ООП) состава компетенций для подготовки к профессиональной деятельности.

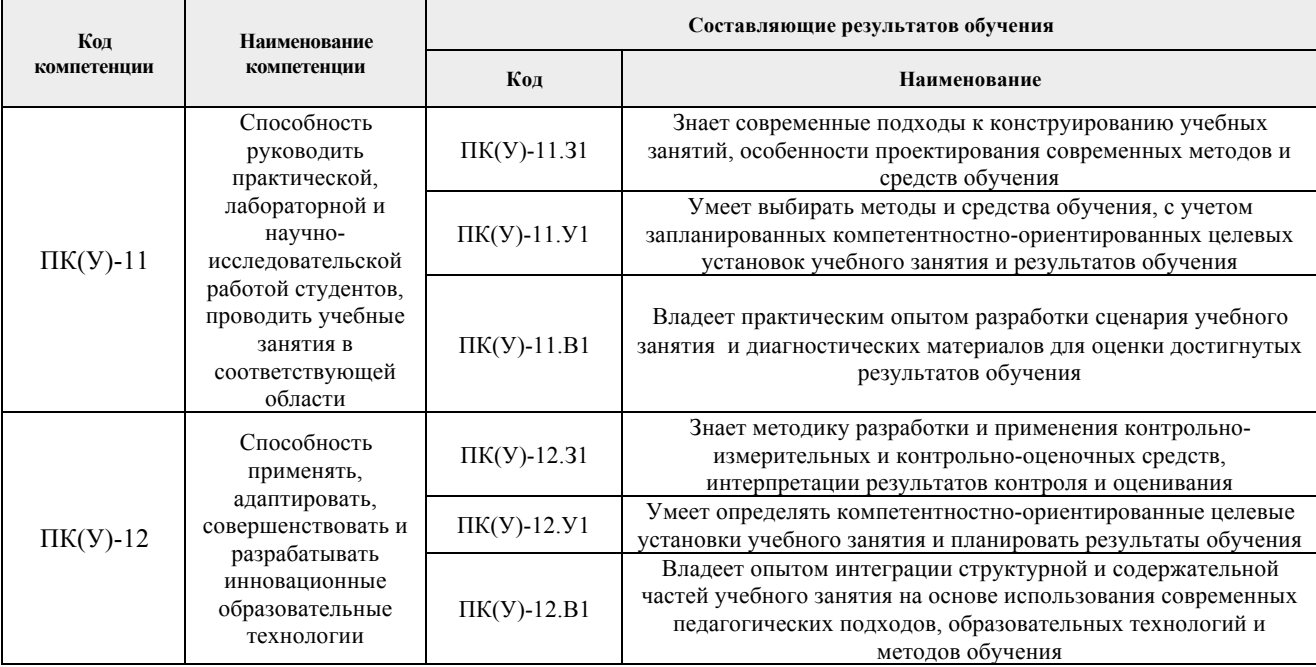

### **2. Вид практики, способ, форма и место ее проведения**

### **Вид практики:** учебная

**Тип практики:** педагогическая практика

### **Формы проведения:**

Дискретно (по периоду проведения практики) - путем чередования в календарном учебном графике периодов учебного времени для проведения практики с периодами учебного времени для проведения теоретических занятий.

**Способ проведения практики:** стационарная.

**Места проведения практики:** структурное подразделение университета – Школа инженерного предпринимательства.

Лицам с ограниченными возможностями здоровья и инвалидам предоставляются места практик с учетом их состояния здоровья и требований по доступности (в соответствии с рекомендациями ИПРА, относительно рекомендованных условий труда).

### **3. Перечень планируемых результатов обучения при прохождении практики, соотнесенных с планируемыми результатами освоения ООП**

При прохождении практики будут сформированы следующие результаты обучения:

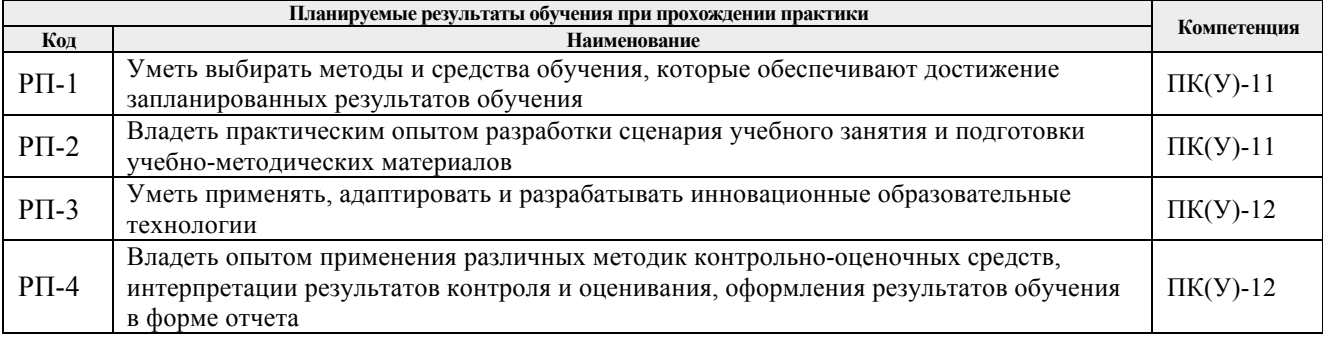

### **4. Структура и содержание практики**

Содержание этапов практики:

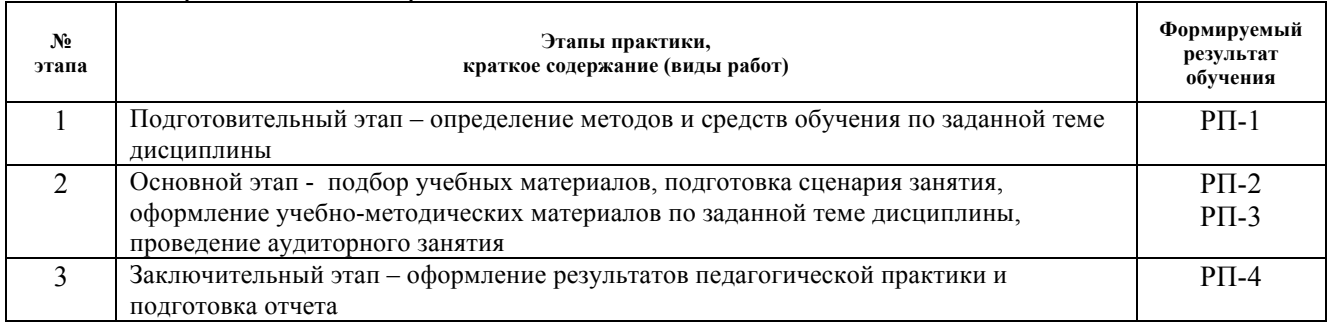

### **5. Учебно-методическое и информационное обеспечение практики**

#### **5.1. Учебно-методическое обеспечение**

1. Готовность преподавателя к реализации образовательных программ нового поколения: учебное пособие [Электронный ресурс] / Национальный исследовательский Томский политехнический университет (ТПУ); авт.-сост. Э. Н. Беломестнова [и др.]. – 1 компьютерный файл (pdf; 1.1 MB). – Томск: Изд-во ТПУ, 2013. – Заглавие с титульного экрана. – Доступ из корпоративной сети ТПУ. – Системные требования: Adobe Reader. Схема доступа: http://www.lib.tpu.ru/fulltext2/m/2013/m200.pdf

2. Попков, В.А. Теория и практика высшего профессионального образования учебное пособие / В. А. Попков, А. В. Коржуев; Московский государственный университет им. М. В. Ломоносова (МГУ). – Москва: Академический проект, 2010. – 342 с. – ISBN 978-5-8291- 1176-2. Схема доступа:

http://catalog.lib.tpu.ru/catalogue/simple/document/RU%5CTPU%5Cbook%5C206761

3. Проектно-организованное обучение в высшей профессиональной школе: учебное пособие [Электронный ресурс] / Э. Н. Беломестнова [и др.]; Национальный исследовательский Томский политехнический университет (ТПУ). – 1 компьютерный файл (pdf; 4.2 MB). – Томск: Изд-во ТПУ, 2011. – Заглавие с титульного экрана. – Доступ из корпоративной сети ТПУ. - Системные требования: Adobe Reader.

Схема доступа: http://www.lib.tpu.ru/fulltext2/m/2011/m405.pdf (контент)

### **Дополнительная литература**

1. Бордовская, Н.В. Педагогика: учеб. пособие/ Н.В. Бордовская, А.А.Реан. – СПб.: Питер, 2006. – с.141 – 150. Режим доступа:

http://catalog.lib.tpu.ru/catalogue/simple/document/RU%5CTPU%5Cbook%5C106793

2. Введение в педагогическую деятельность: учеб. пособие для студ. высш. пед. учеб. заведений/А.С. Роботова, Т.В. Леонтьева, И. Г. Шапошникова [и др.]. – М.: Изд. Центр «Академия», 2004. – 208 с. Режим доступа:

http://catalog.lib.tpu.ru/catalogue/simple/document/RU%5CTPU%5Cbook%5C103456

3. Подласый, И.П. Подласый, И. П. Педагогика: учебник для вузов / И. П. Подласый. – Москва: Высшее образование, 2008. – 540 с. Режим доступа: http://catalog.lib.tpu.ru/catalogue/simple/document/RU%5CTPU%5Cbook%5C 152712

4. Сластенин, В.А. Психология и педагогика : учебное пособие для вузов / В. А. Сластенин, В. П. Каширин; Международная Академия наук педагогического образования. – 5-е изд., стер. - Москва: Академия, 2007. – 480 – С. 18–26. Режим доступа: http://catalog.lib.tpu.ru/catalogue/simple/document/RU%5CTPU%5Cbook%5C 134762

### **5.2. Информационное и программное обеспечение**

### **Internet-ресурсы**

1. Google Scholar [Электронный ресурс]. – URL: http://scholar.google.com, свободный. – Загл. с экрана. – (поисковая система, разработанная специально для студентов, ученых и исследователей, предназначена для поиска информации в онлайновых академических журналах и материалах, прошедших экспертную оценку).

2. ScienceDirect [Электронный ресурс]. - URL: http://www.sciencedirect.com, доступ по общеуниверситетской сети. – Загл. с экрана.

3. SPRINGER [Электронный ресурс]. – URL: http://www.springerlink.com//home/main/mpx, http://www.springerlink.de/reference-works, доступ по общеуниверситетской сети. – Загл. с экрана.

(доступны около 470 журналов и книги издательства, включая 34 полнотекстовые энциклопедии).

4. Профессиональные базы данных и информационно-справочные системы доступны по ссылке: https://www.lib.tpu.ru/html/irs-and-pdb

Лицензионное программное обеспечение (в соответствии с **Перечнем лицензионного программного обеспечения ТПУ)**:

- 1. Microsoft Office 2007 Standard Russian Academic
- 2. Microsoft Office 2016 Standard Russian Academic;
- 3. Document Foundation LibreOffice
- 4. Google Chrome;
- 5. Mozilla Firefox ESR;
- 6. Zoom Zoom